# **Aba Dados Gerais (CCPMEC200TAB1)**

Esta documentação é válida para as versões 7.2 e 7.3 do Consistem ERP.

Confira outras versões: [Aba Dados Gerais \(v.7.1\) \(CCPMEC200TAB1\)](https://centraldeajuda.consistem.com.br/pages/viewpage.action?pageId=319520953) |

# **Pré-Requisitos**

Não há.

### **Acesso**

Módulo: Industrial - PPCP Padrão

Grupo: Configurações Gerais

[Configuração de Importação de Engenharia \(CCPMEC200\)](https://centraldeajuda.consistem.com.br/pages/viewpage.action?pageId=86980829)

# **Visão Geral**

O objetivo desta aba é cadastrar ou modificar os dados gerais para importação de engenharias.

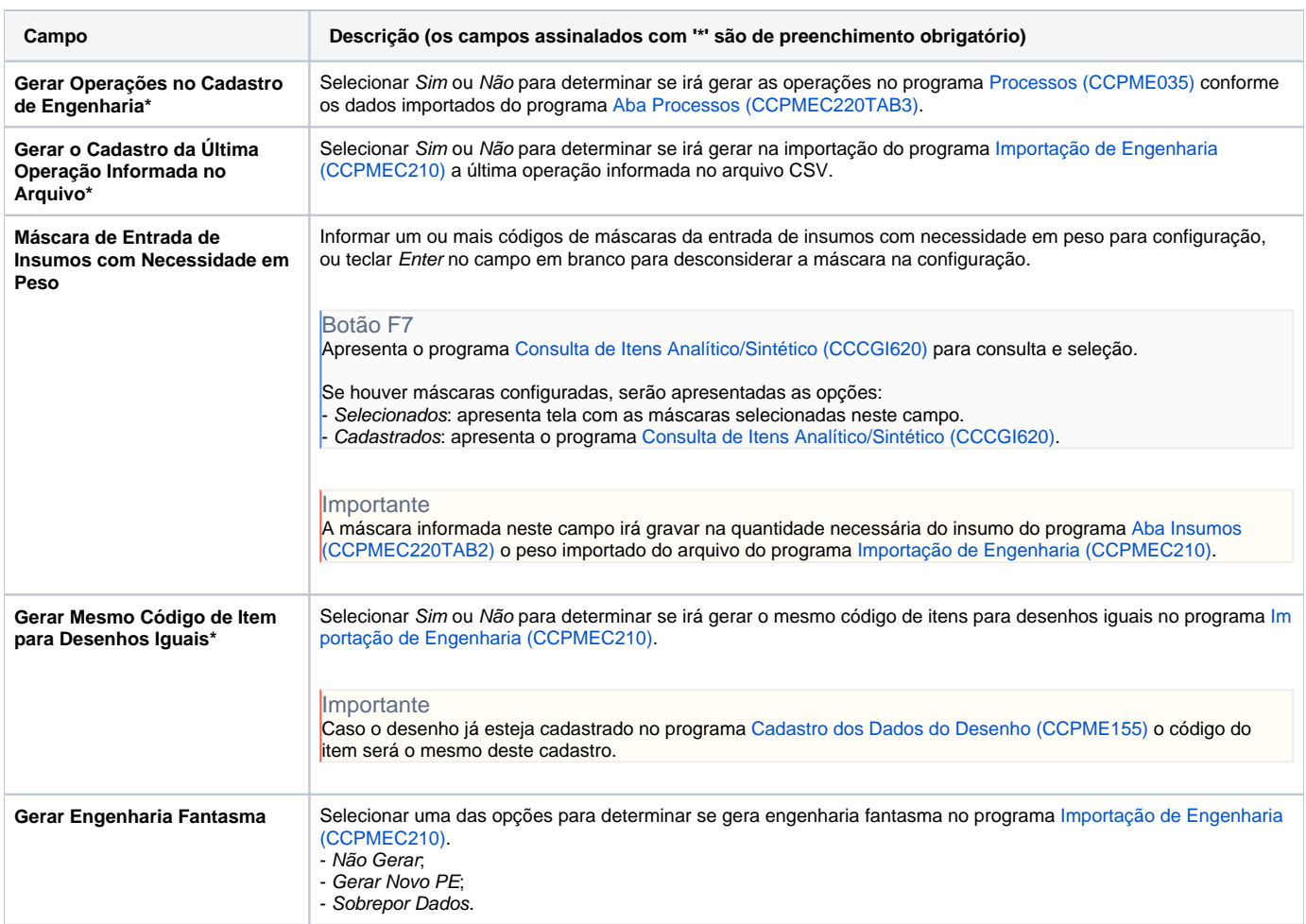

#### Atenção

As descrições das principais funcionalidades do sistema estão disponíveis na documentação do [Consistem ERP Componentes.](http://centraldeajuda.consistem.com.br/pages/viewpage.action?pageId=56295436) A utilização incorreta deste programa pode ocasionar problemas no funcionamento do sistema e nas integrações entre módulos.

Exportar PDF

Esse conteúdo foi útil?

Sim Não